# 15-104 *Practice* Written Examination, Fall 2016

## Roger B. Dannenberg, instructor

Possibly useful function signatures (*italics* mean "an expression goes here"):

createCanvas(w, h); *create a canvas with the given dimensions* width *the width of the canvas, once it has been created* height *the height of the canvas, once it has been created* key *the last key typed* background(r, g, b); *fill/erase the canvas with an RGB color* background(grayLevel); *fill/erase the canvas with a grayscale value* rect(x, y, w, h); *draw a rectangle* ellipse(x, y, w, h); *draw an ellipse or circle* line(x1, y1, x2, y2); *draw a line* point(x1, y1); *draw a point (size will be determined by strokeWeight)* rectMode(mode); *mode can be CENTER, RADIUS, CORNER, or CORNERS* ellipseMode(mode); *mode can be CENTER, RADIUS, CORNER, or CORNERS* fill(r, g, b); *set the fill color for subsequent shapes to the color (r,g,b)* fill(grayLevel); *set the fill color to the specified graylevel* stroke(r, g, b); *set the color for lines or borders, to the color (r,g,b)* stroke(grayLevel); *set the color for subsequent lines or borders, to the graylevel* noFill(); *choose that subsequent shapes will be drawn with no fill* noStroke(); *choose that subsequent shapes will be drawn with no border* strokeWeight(pixels); *set the thickness for subsequent lines or borders* push(); *save the current graphics transformation settings* pop(); *restore the most-recently saved transformation settings* translate(x, y); *translate subsequent drawing by offsets x and y* scale(x, y); *scale by factors x and y (from the origin)* rotate(radians(degrees)); *rotate by degrees (around the origin)* random(x); *get a random number between 0 and x* random(low, high); *get a random number between low and high values* min(a, b); *get the lesser of the two numbers, a and b* max(a, b); *get the greater of the two numbers, a and b* map(val, inLo, inHi, outLo, outHi); *linearly re-maps a number, whose current range extends from inLo to inHi, to a new 'target' range, which extends from outLo to outHi.* 

function setup(){...} *a handler for what happens when the sketch first starts* function draw(){...} *a handler for what happens when the screen is refreshed* function keyPressed(){...} *a handler for what happens when the user presses a key* function mousePressed(){...}*a handler for what happens when the user clicks the mouse* noLoop(); *disables continuous updating; draw() is executed only once.* 

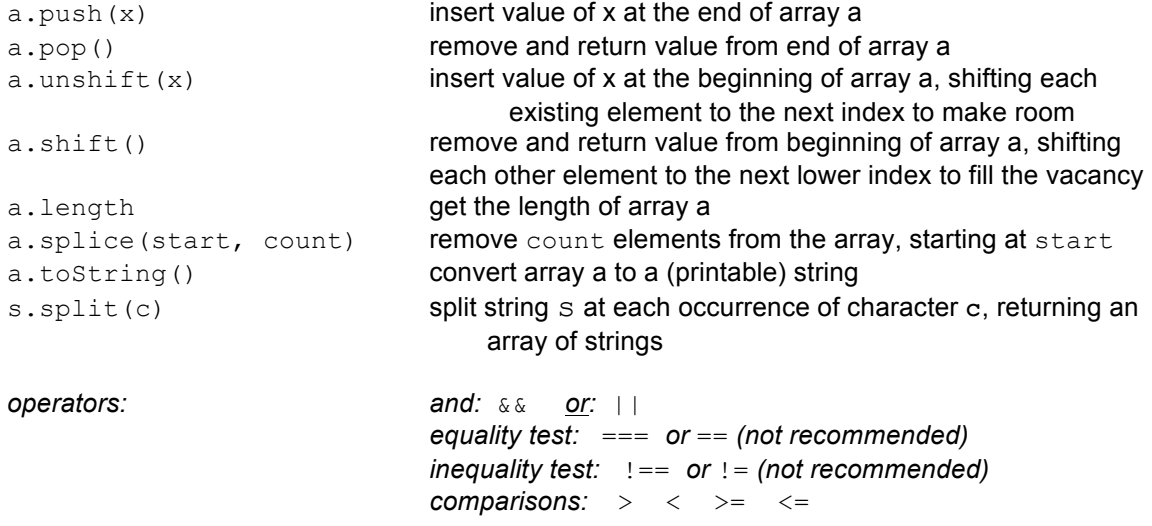

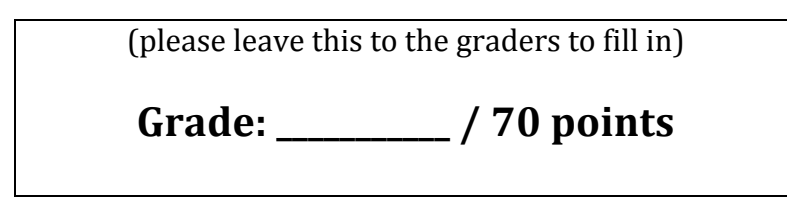

## **Question 0.** 0 points (but please read)

As usual with p5js, the origin of the coordinate system is in the upper left and larger *values* of y are toward the bottom of the page.

*Where shown, the grid lines in some of the following output figures are for positional reference and to aid you in the answering the questions. The code for drawing the lines is not shown in the code.* 

## **Question 1. 4 points**

The following code draws the figure to the right. Mark each line with the quadrant number in which that line draws a circle.

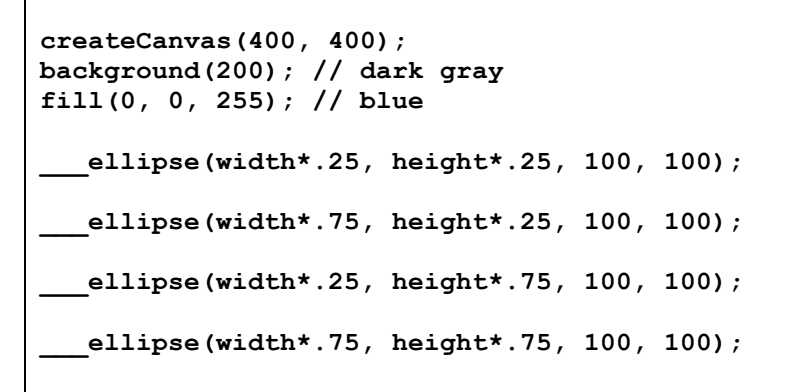

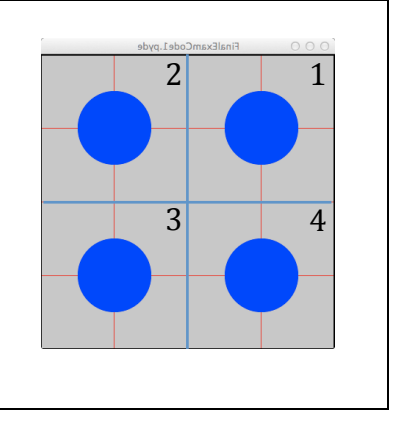

## **Question 2. 4 points**

Write code in the box below to create the black and white squares in the figure to the right. Remember that the grid lines are only for reference; do not write code to create them.

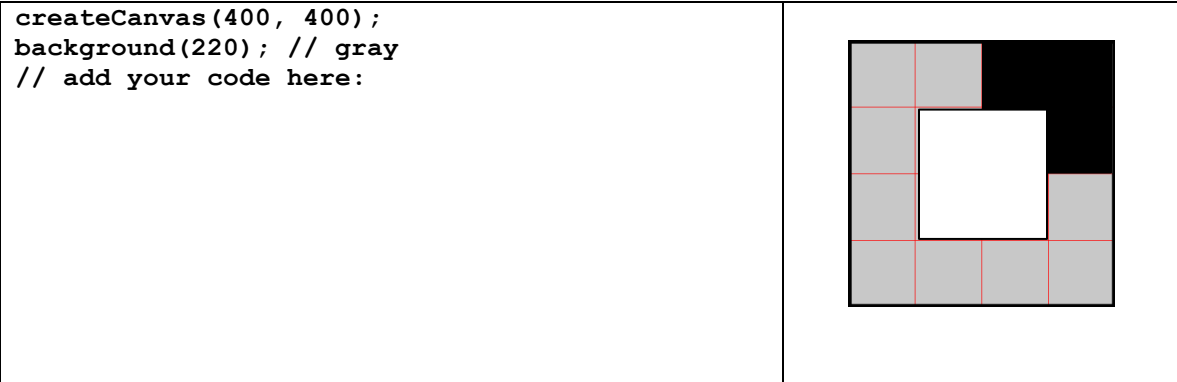

# **Question 3. 8** points (2 point each)

Each code sample below generates one of the outputs. Label the output with the letter of the code sample that generated it.

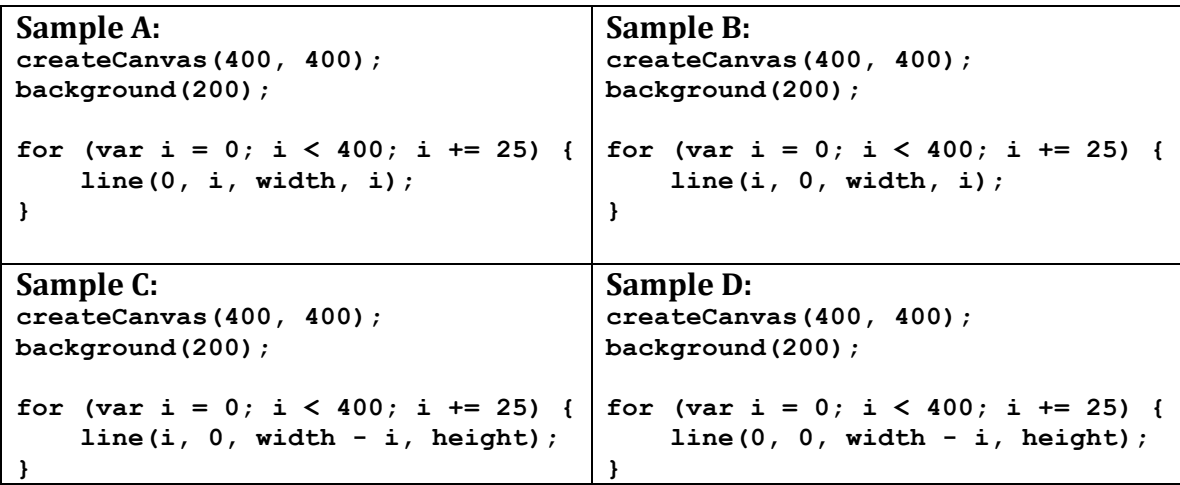

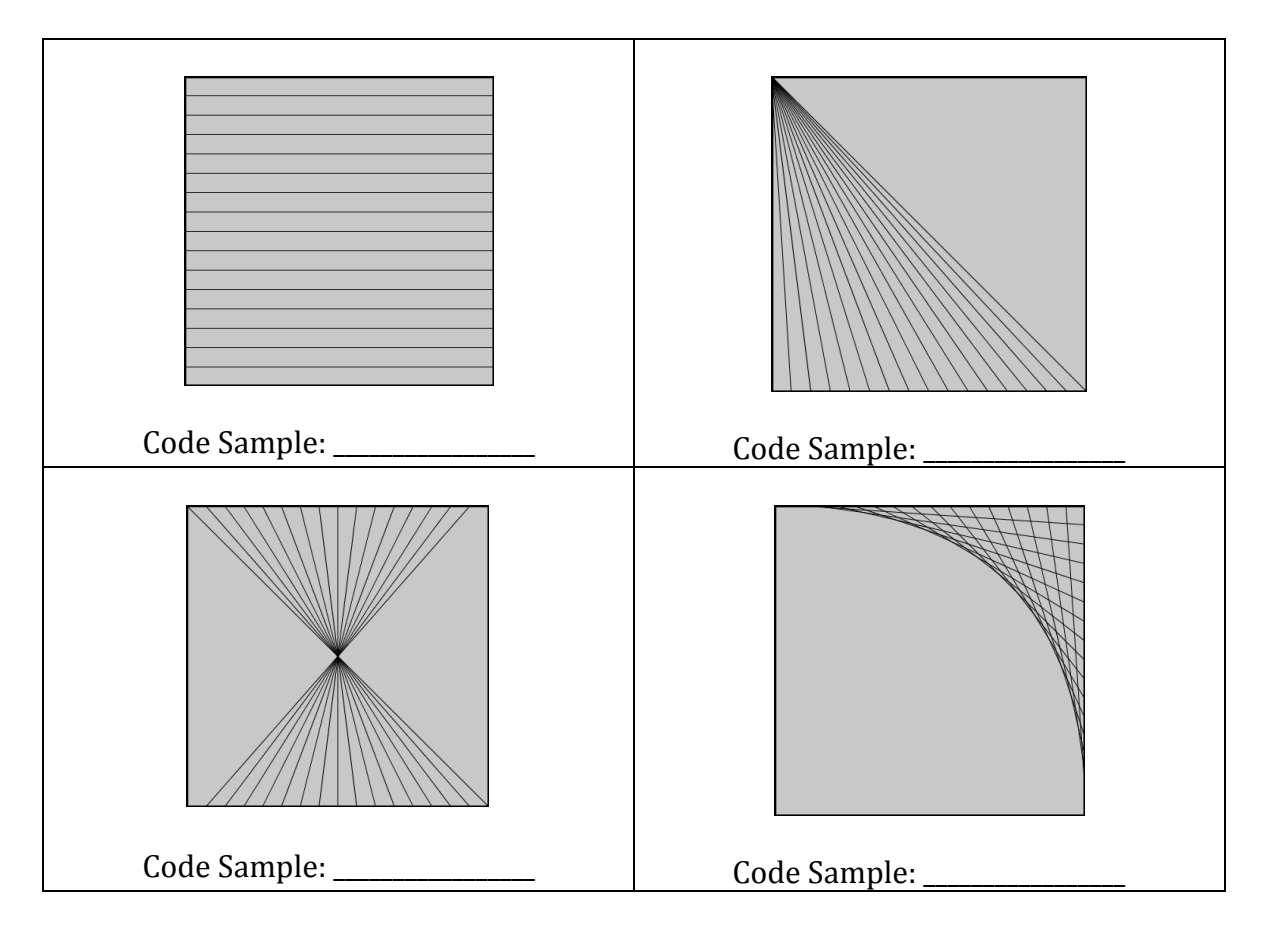

## **Question 4. 10 points**

The following code sample attempts to move the circle up and right and bounce the circle off the right edge of the window while keeping the entire circle visible in every frame. The code moves the circle but it does not bounce off the right edge. Instead, it disappears as shown in the first output below.

Add the needed code in the **draw()** function in the **ANSWER BOX** to make the circle bounce off the right edge. Your code must not let *any* portion of the circle move beyond the right edge of the window. Do not code anything that deals with the other three edges.

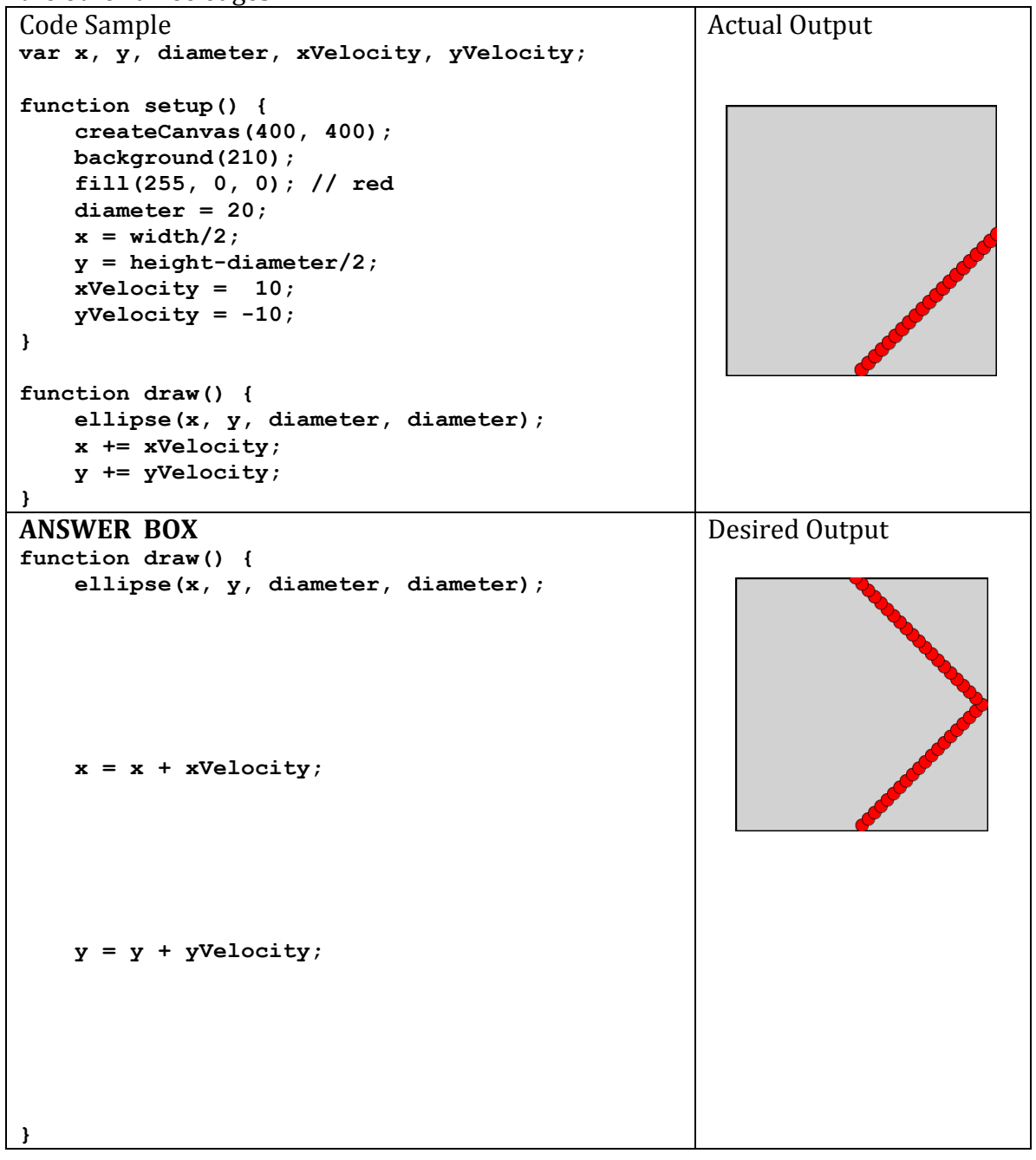

# **Question 5. 6 points**

The first code sample below draws a number of circles. Roger and Golan are tired of typing four arguments for every call of ellipse when, for perfect circles, the last two arguments are the same. Define a function named circle so the second code sample will compile and draw the same output.

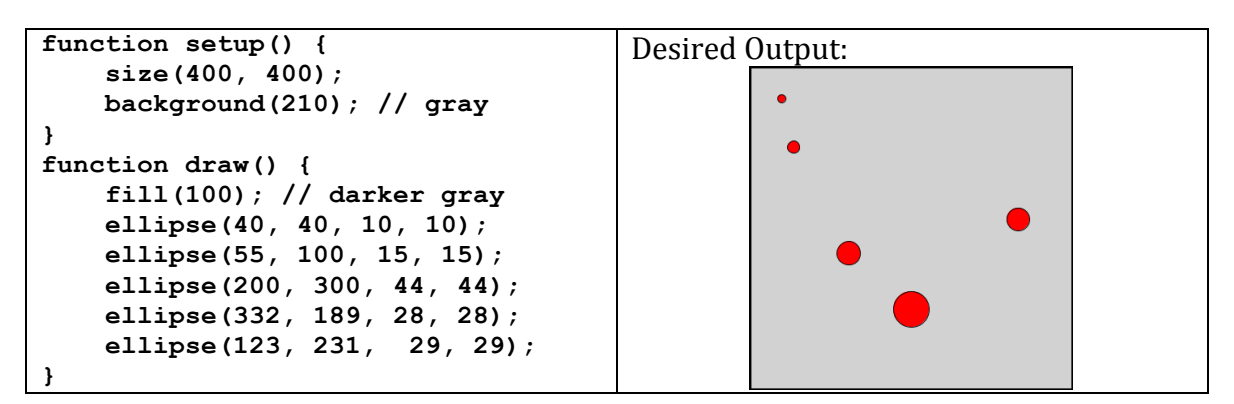

```
function setup() {
    createCanvas(400, 400);
    background(210); // gray
}
function draw() {
    fill(100); // darker gray
    circle(40, 40, 10);
    circle(55, 100, 15);
    circle(200, 300, 44);
    circle(332, 189, 28);
    circle(123, 231, 29);
}
// Define your circle function here:
```
#### **Question 6. 4 points**

Here is how one might represent a Queue in JavaScript:

**Arrays as Queues:** *// an empty queue:* var queue =  $[$ ]; // *a queue with 3 elements, 0 at the front, 2 at the back:* queue =  $[0, 1, 2]$ ;

**A** – (1 point) The variable qData is a queue with the following values:  **front-> 0 , 1 , 2 , 3 , 4 <- back**

Thus, if we print **qData**, we will see:

**[0, 1, 2, 3, 4]**

Write a JavaScript statement to *enqueue* the value 7 to **qData** (add 7 at the back of the queue) :

Answer:

**B** – **(1** point) After this statement to enqueue 7, if we execute **print (qData)**, what will we see?

Answer :

**C** – (1 point) Write a JavaScript statement to *dequeue* an element from qData after enqueuing  $\overline{7}$  in part A (remove the value at the front of the queue) :

Answer:

After this statement to dequeue an element, if we execute **print (qData)**, what will we see?

Answer:

#### **Question 7. 4 points**

```
Here is how one might represent a Stack in JavaScript:
Arrays	as Stacks:
// an empty stack:
stack = []
// a stack with 3 elements, 0 at the bottom, 2 at the top:
queue = [0, 1, 2];
A – (2 points) The variable sData is a Stack object. It contains the following
values:
     bottom-> 0 , 1 , 2 , 3 , 4 <-top
Thus, if we print qData, we will see:
      [0, 1, 2, 3, 4]
What values will sData contain after the following code is executed?
num1 = sData.pop();
num2 = sData.pop();
sData.push(8);
sData.push(13);
sData.push(0);
answer:
```
**B** – (2 points) What values will sData contain if the above code is executed on the original **sData** in this new order? **sData.push(8);**

```
sData.push(13);
sData.push(0);
num1 = sData.pop();
num2 = sData.pop();
answer:
```
## **Question 8. 14 points**

Use this declaration and initialization of an array named **elevator** in the following question:

```
 elevator = [ {name: "Yokozuna", weight: 505},
              {name: "Big Show", weight: 441},
               {name: "Akebono", weight: 514},
               {name: "Andre the Giant", weight: 520} ];
```
Elvis and four of the largest ever wrestlers get onto an elevator that can hold 2000 pounds. Your task is to write code that computes the total weight of everyone on the elevator as described by the array of objects in **elevator**. After your code completes, the total weight should be stored in the variable named **total**. For full credit, your code should not depend on the names or the number of objects in **elevator**.

# **Question 9. Global and Local Variables – 4 points**

**A.** What does the following program print? **(2 points)** 

```
var x = "foo";function setup() {
    fn();
     print(x);
}
function fn() {
    var x = "bar";}
Answer:	__________________________
```
**B.** What does the following program print? **(2 points)** 

```
var x = "foo";function setup() {
    fn();
     print(x);
}
functon fn() {
   x = "bar";}
Answer: ____________________
```
# **Question 10. Boolean Expressions – 4 points**

```
What does the following program
print?
a = true;b = false;print((a || a) + " " + (b || b) + " " + (a || b));
print((a \&a a) + " " + (b \&a b) + " " + (a \&a b));
Answer:
																 ____________________________________________
                             Hint:	
                                 print(true + " " + false);prints the string:
                                  true false
```
## **Question 11. String Functions – 8 points**

```
A. What does this code print? (2 points)?
    x = "do you know this?".split("")print(x[1] + " " + x[0])Answer:
B. What does
     s = "upbeat"; 
    print(s.substring(2) + " " + s.substring(0, 2));print? (2 points)
answer:	_____________________________________________________________
C. Write an expression for the length of the string in variable aString (2 points)
answer:
D. Assume fred == "Margaret" and jane == "Morrison". Write an
assignment statement using fred and jane that assigns the string
"Margaret Morrison" to the variable both. Be careful to include the space
between	the	two	words. (2 points)
answer:	_____________________________________________________________
```
## **Question 12. Style – 8 points**

Consider the following code. Find 4 stylistic problems for full credit, and more for extra credit:

```
1 var items = [10, 12, 15, 17, 21]
2 
3 function setup() {
4 for (var i =0; i<10; i++) { // for (i=0;i<
5 if (items[i]==15) {
6 println ("found 20 at "+ i);
7 }
8 }
9 
10
11
12 }
answers:
_____________________________________________________________
_____________________________________________________________
_____________________________________________________________
```